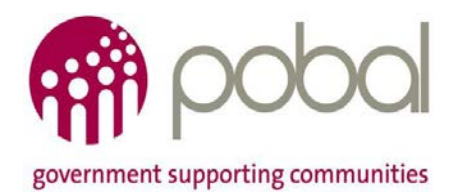

# **PIP USER MANDATE FACILITY LEVEL ACCESS**

#### **Instructions:**

- 1. Please complete and sign the form.
- 2. All sections with an \* must be completed.
- 3. If you would like to update an existing user's information fill out section A.
- 4. If you would like to register a new user please fill out section B.

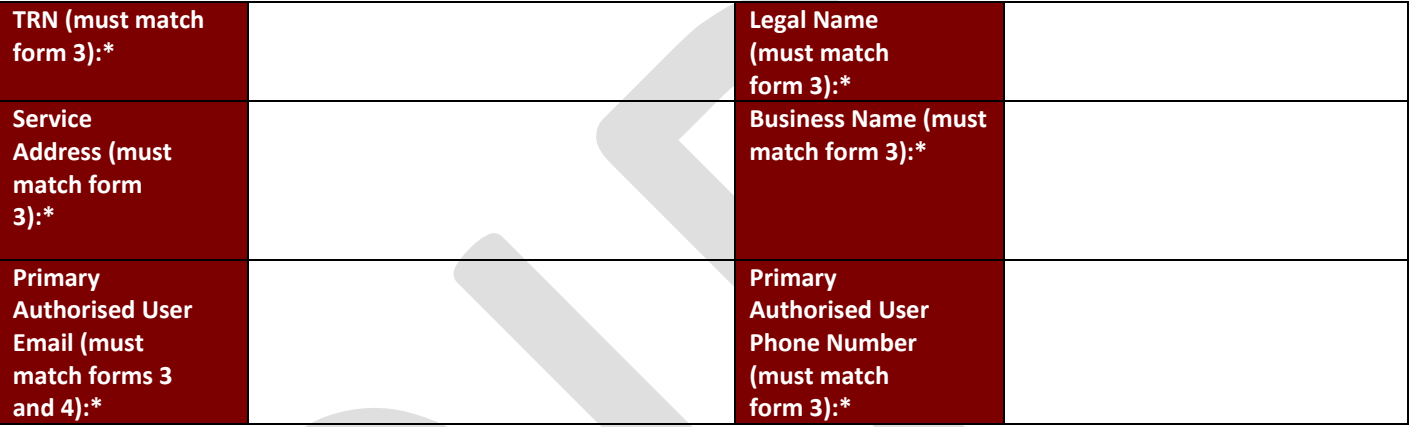

## **Section A:**

I confirm that this is in relation to an existing user: Yes  $\Box$ 

Please indicate what action you would like Pobal to take:

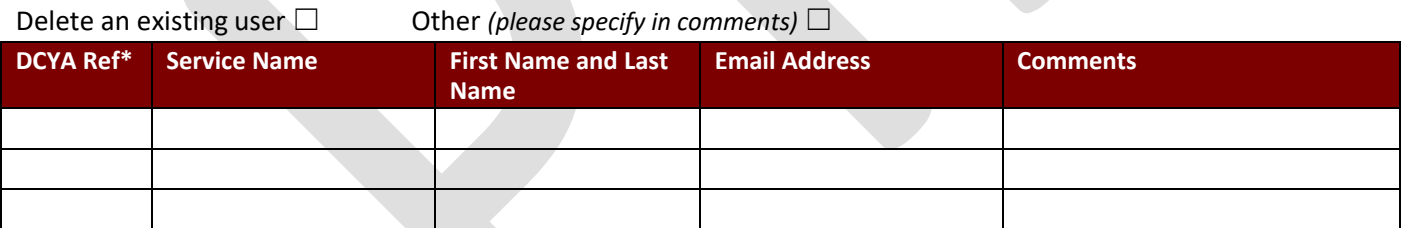

## **Section B:**

I confirm that this is in relation to a new user:  $Yes \Box$ 

Please note that login details will be sent to the email address provided. If your service has more than one user, each user must have a unique email address accessible only to them.

#### Add a new user to a service  $□$

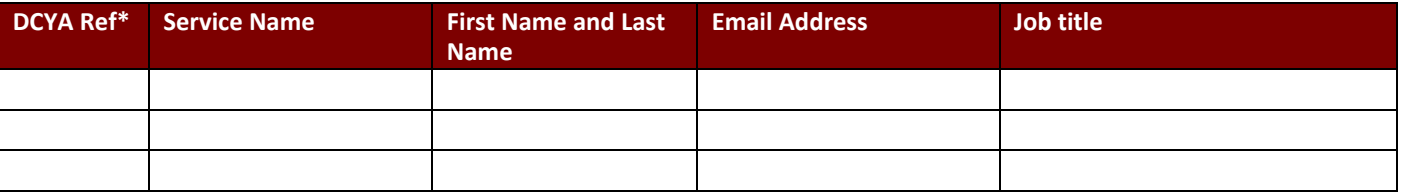

I confirm that I am the Primary/Secondary Authorised User for my organisation and I understand that in signing this mandate, I am authorising the person/s named above to access the PIP system on behalf of my organisation for the facilities named above. I understand that changes to PIP Usernames will result in a new PIP password being automatically generated.

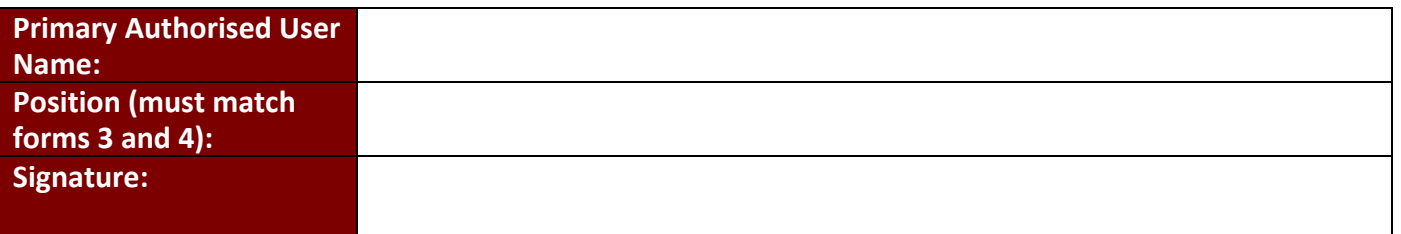

**Date:**